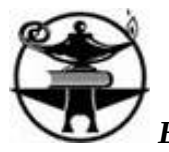

## **PLANIFICACIÓN ANUAL 2015**

**Ciclo Superior Secundario**

## **ESPACIO CURRICULAR: PROGRAMACION II**

**DOCENTE: ESNARRIAGA, DANIEL E.**

**ESPECIALIDAD: TECNICO EN INFORMATICA PERSONAL Y PROFESIONAL**

**CURSO: 5° DIVISION: "E" y "F"**

**HORAS SEMANALES: CUATRO (4)**

### **FUNDAMENTACION**

Este espacio permitirá al estudiante conocer la programación estructurada y la programación orientada a objetos (POO). Herramientas y entorno de trabajo de la plataforma de desarrollo. Programación en modo diseño y modo código. Herramientas. Propiedades de los objetos. Métodos y eventos. Carga y descarga de formularios. Menús. Cuadros de dialogo. Entrada y Salida de datos. Cuadros de texto, marcos y botones de comandos. Casillas de verificación, botones de opción, listas y cuadros combinados. Variables y constantes. Operadores. Estructuras condicionales y de repetición. Arreglos. Funciones y procedimientos. Diseño y desarrollo de bases de datos. Motores. Acceso a los datos. Lenguaje de consulta estructurado (SQL). Búsqueda de registros. Mantenimiento y consulta de tablas y bases de datos. Diseño y desarrollo de un sistema informático. Documentación. Pruebas piloto y operativa.

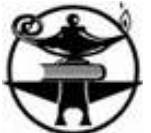

Capacitación del usuario. Seguimiento y corrección de errores de lógica y programación.

## **OBJETIVOS**

- $\checkmark$  Que el alumno sea capaz de distinguir las estructuras de datos y emplear convenientemente cada una.
- $\checkmark$  Que el alumno conozca los distintos tipos de campos y variable y aplique con eficacia cada uno de ellos.
- $\checkmark$  Que el alumno sepa interpretar los requerimientos del usuario y diseñar soluciones alternativas a los problemas planteados.
- $\checkmark$  Oue el alumno sea capaz de identificar estructuras de programación y aplicarlas con eficacia.
- $\checkmark$  Que el alumno sea capaz de plantear consultas efectivas a una base de datos y diseñe interfaces amigables conforme requerimientos.
- $\checkmark$  Que el alumno sea capaz de comprender el funcionamiento y la aplicación de comandos y funciones del lenguaje de programación.
- $\checkmark$  Que el alumno desarrolle una visión integral y totalizadora de la gestión organizacional informatizada.

### **CONTENIDOS CONCEPTUALES:**

Programación estructurada y programación orientada a eventos. Herramientas y entorno de trabajo de la plataforma de desarrollo elegida. Programación en modo diseño y modo código. Herramientas utilizadas en modo diseño. Propiedades de los objetos. Métodos y eventos. Carga y descarga de formularios. Eventos del mouse y el teclado. Trabajo con menús.

Eventos aplicados a los menús. Implementación de menús contextuales. Cuadros de diálogo. Controles de diálogo común y personalizados. Entrada y salida de datos. Cuadros de texto, marcos y botones de comandos. Casillas de verificación, botones de opción. Listas y cuadros combinados. Fundamentos de la programación estructurada y orientada a eventos. Adaptación al lenguaje.

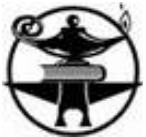

Declaración de variables, determinación de los tipos. Operadores aritméticos, relacionales y lógicos. Estructuras condicionales y de repetición. Arreglos unidimensionales (vectores) y bidimensionales (matrices). Programación de acciones de los objetos, funciones y procedimientos. Pasaje de parámetros. Ámbito de actuación. Diseño y desarrollo de bases de datos. Vinculación y enlace con el código. Motores de bases de datos soportados por la plataforma de programación. Acceso a los datos. Lenguaje de consulta estructurado (SQL). Búsqueda de registros en la base de datos. Consultar, añadir, modificar y eliminar datos.

Diseño, desarrollo e implementación de un sistema para el trabajo en un ámbito real. Generación del instalador del sistema. Herramientas de documentación. Análisis de los métodos de implementación. Capacitación y asistencia al usuario. Seguimiento del sistema. Corrección de errores.

#### **CONTENIDOS ACTITUDINALES**

Distingue las estructuras de datos y emplea convenientemente cada una.

Comprende los distintos tipos de campos y variables y aplica eficazmente cada uno.

Interpreta los requerimientos del usuario y diseña soluciones alternativas a la problemática planteada.

Identifica las distintas estructuras de programación y las aplica correctamente.

Plantea consultas efectivas a una base de datos y diseña interfaces amigables al usuario, de acuerdo sus requerimientos.

Extrae conclusiones comparativas entre diferentes opciones de diseño de una base de datos o tabla libre.

Comprende el funcionamiento y la aplicación de los comandos del lenguaje y sus respectivas sintaxis.

Desarrolla una visión integral y totalizadora de la gestión organizacional.

### **CONTENIDOS PROCEDIMENTALES**

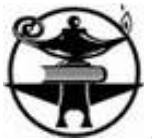

Analizar los problemas y/o necesidades del usuario, proponiendo soluciones informatizadas adecuadas a las mismas.

Analizar las estructuras, organización y operatoria de una base de datos con el fin interpretar su estructura y mejorar la calidad y eficiencia de su diseño.

Relacionar la estructura de una base de datos con posibilidades de extraer información que satisfaga requerimientos del usuario.

Vivir experiencias de aprendizajes enriquecedoras y activas.

Programar soluciones informáticas que complementen las funcionalidades de las aplicaciones del usuario.

Comprender el proceso secuencial de un desarrollo productivo.

Estudiar, evaluar, diseñar, gestionar, e informatizar proyectos limitados de microemprendimientos.

# **METODOLOGÍA DE ENSEÑANZA Y ACTIVIDADES DE APRENDIZAJE**

Plantear problemas sencillos para aplicar las sentencias fundamentales del Visual FoxPro.

Solucionar problemas de lógica a través de la construcción de programas informáticos simples.

Diseñar formularios utilizando correctamente las sentencias apropiadas y las estructuras de datos más convenientes.

Resolver situaciones problemáticas que involucran bases de datos o tablas libres, utilizando el gestor de base de datos propio del lenguaje.

Crear medios prácticos y exentos de errores para la carga de datos por parte de los usuarios.

Diseñar a través del lenguaje formularios de ABM que permitan al usuario un mejor manejo de la base de datos.

Construir a través del lenguaje de programación formularios de consulta y búsqueda de

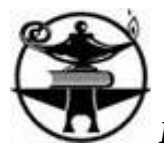

registros, diseñar reportes y menús y generar ejecutables.

# **EVALUACIÓN**

# **Evaluación inicial:**

Observación directa. Indagación de conocimientos previos. Ejercicios. Actividades grupales.

## **Evaluación formativa**:

Trabajos prácticos individuales y grupales. Indagación de saberes. Dialogo. Dinámicas grupales

# **Evaluación sumativa**:

Trabajos prácticos grupales. Exposición oral. Informes individuales y grupales. Examen escrito.

# **CRITERIOS DE EVALUACION**

Llevarán actualizada una carpeta en formato digital con todos los enunciados propuestos para solucionarlos.

Efectuarán ejercicios de observación y análisis sobre necesidades y dificultades de operatoria que podría tener el usuario

Resolverán, mediante el desarrollo de aplicaciones y/o programas, problemas planteados.

Participación, interés, asistencia y colaboración con el equipo al que pertenece.

Capacidad para analizar, seleccionar y diseñar una aplicación con formularios.

Responsabilidad en el desarrollo de las actividades.

Utilización adecuada del lenguaje de programación informatizando un microemprendimiento sistemáticamente planificado, ejecutado y evaluado.

# **INSTRUMENTOS DE EVALUACIÓN**

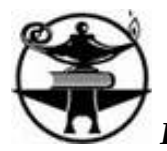

- Presentaciones con soportes informáticos/ audiovisuales, exposiciones orales
- Informes, trabajos monográficos
- Pruebas escritas, registros

# **RECURSOS**

- Pizarra
- Computadoras
- Uso de la Web
- Simuladores

# **BIBLIOGRAFÍA**

- <http://luis.izqui.org/resources/ProgOrientadaObjetos.pdf>
- [http://www.desarrolloweb.com/manuales/teoria-programacion-orientada](http://www.desarrolloweb.com/manuales/teoria-programacion-orientada-objetos.html)[objetos.html](http://www.desarrolloweb.com/manuales/teoria-programacion-orientada-objetos.html)
- [https://msdn.microsoft.com/es-es/library/b86b82w0\(v=vs.90\).aspx](https://msdn.microsoft.com/es-es/library/b86b82w0(v=vs.90).aspx)
- [http://www.inf.utfsm.cl/~liuba/taller2/programacion\\_oo\\_vb.pdf](http://www.inf.utfsm.cl/~liuba/taller2/programacion_oo_vb.pdf)
- <https://msdn.microsoft.com/es-es/library/2x7h1hfk.aspx>
- <http://www.recursosvisualbasic.com.ar/>

**Firma del profesor:** ………………………………………………………………